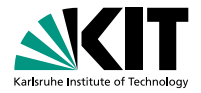

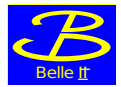

# Karlsruhe Institute of Technology<br> **IF2F Tracking Meeting: RAVE Refactoring**<br>
Moritz Gelb | 11.01.2016<br>INSTITUT FÜR EXPERIMENTELLE KERNPHYSIK (IEKP) **F2F Tracking Meeting: RAVE Refactoring**

Moritz Gelb | 11.01.2016

<span id="page-0-0"></span>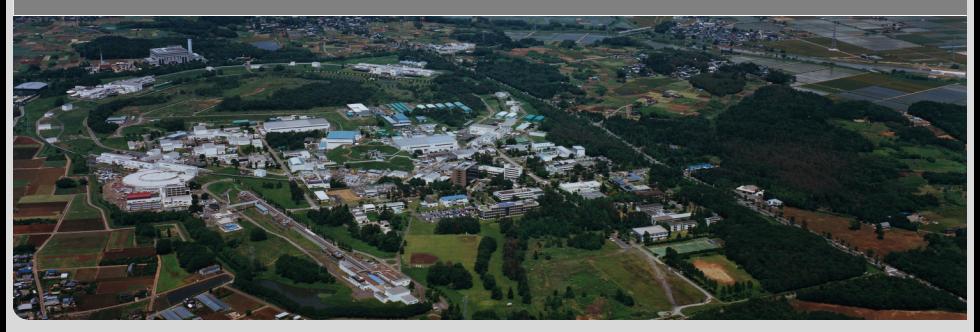

## **What is RAVE?**

- RAVE = **R**econstruction (of vertices) in **A**bstract **V**ersatile **E**nvironments
- Toolkit for reconstruction of interaction vertices
- Vertex finding and fitting
- Designed for ILC
- No active development for long a time
- Maintained by W.Waltenberger
- Used by Belle 2, SHiP

## **What is RAVE?**

- RAVE = CMS vertexing code (CMSSW) + interface classes

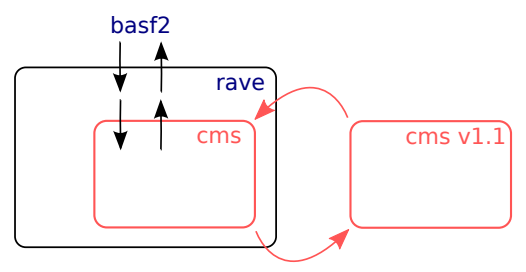

- Different Algorithms are available:
	- Vertex reconstruction (Kalman filter, adaptive technique, iterative adaptive technique, trimmed Kalman filter, multivertex fit, Gaussian-sum fitting, adaptive Gaussian-sum fitting)
	- Flavor tagging (of jets)
	- Kinematic fitting

#### **Issues**

- Memory leaks
- Memory management
- Time consumption
- Code complexity
- Conversion between RAVE and CMS objects
- Missing documentation

- ...

#### **Status I**

- Project is now on github: https://github.com/rave-package/rave/
- Automatic builds and tests: https://travis-ci.org/rave-package/rave
- Fixed memory leaks
- Switch from autotools to cmake
- Removal of CLHEP

#### **Travis**

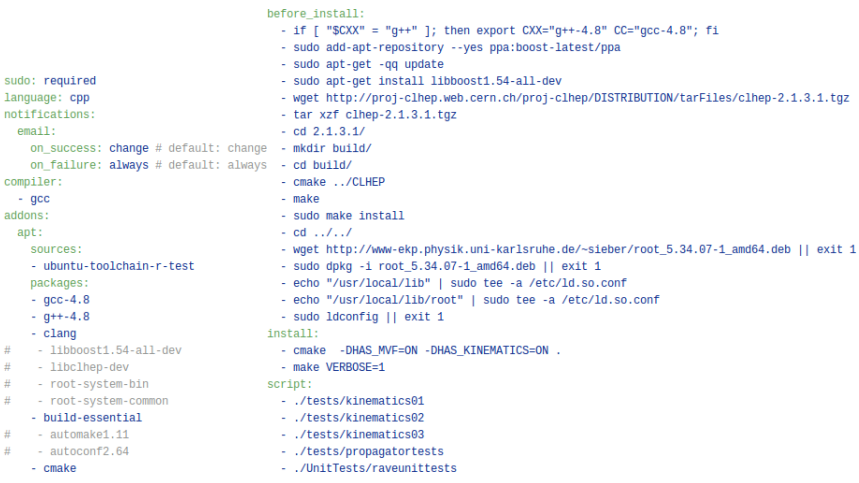

#### **Travis**

#### rave-package / rave O Doute passing

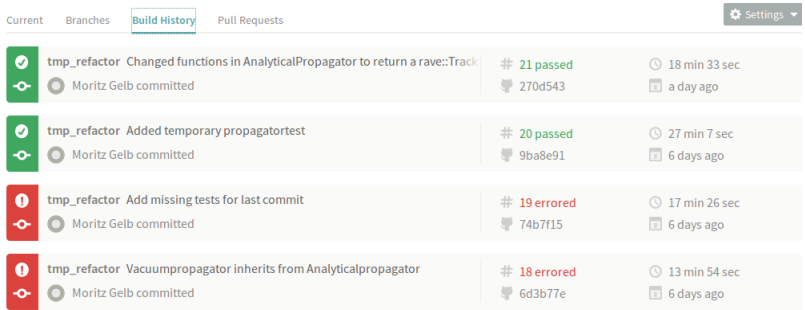

## **Changes**

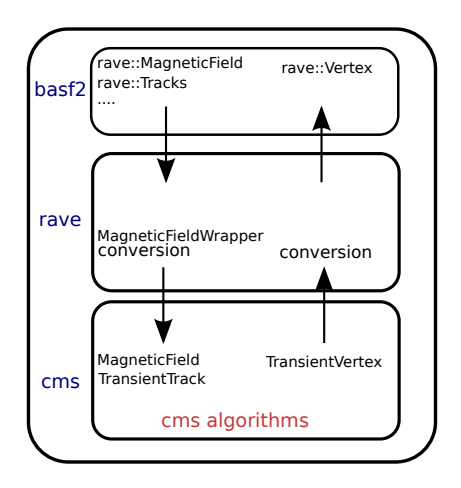

#### **Example 1: MagneticField**

- Two (identical) magnetic field classes
	- $\rightarrow$  Removal of MagneticFieldWrapper/ CMS MagneticField

## **Changes**

#### **Example 2: rave::VacuumPropagator**

- Wrap-around with no additional functionality
	- $\rightarrow$  Modification of CMS classes

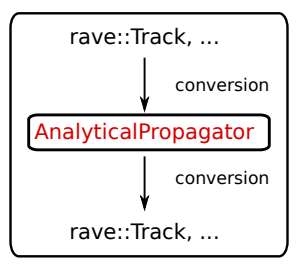

rave:.VacuumPropagator

#### **Changes**

#### **Example 3: rave::Track**

- Tracks are now saved in CMS data formats (covariance matrix, vectors, ...)
- no conversion necessary
- CMS algorithms work directly with rave::Track
	- $\rightarrow$  minor changes in basf2 raveInterface are necessary

## **Outlook**

- Clean up the memory management
- Integration of refactored version back to basf2 first test
- Reduction of time consumption